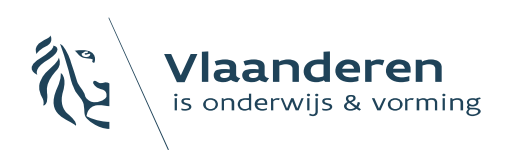

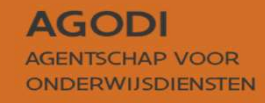

#### 1. Proefdraai rangordemotor (ROM)

#### Initiatiefnemer: proefdraai ROM uitvoeren (I)

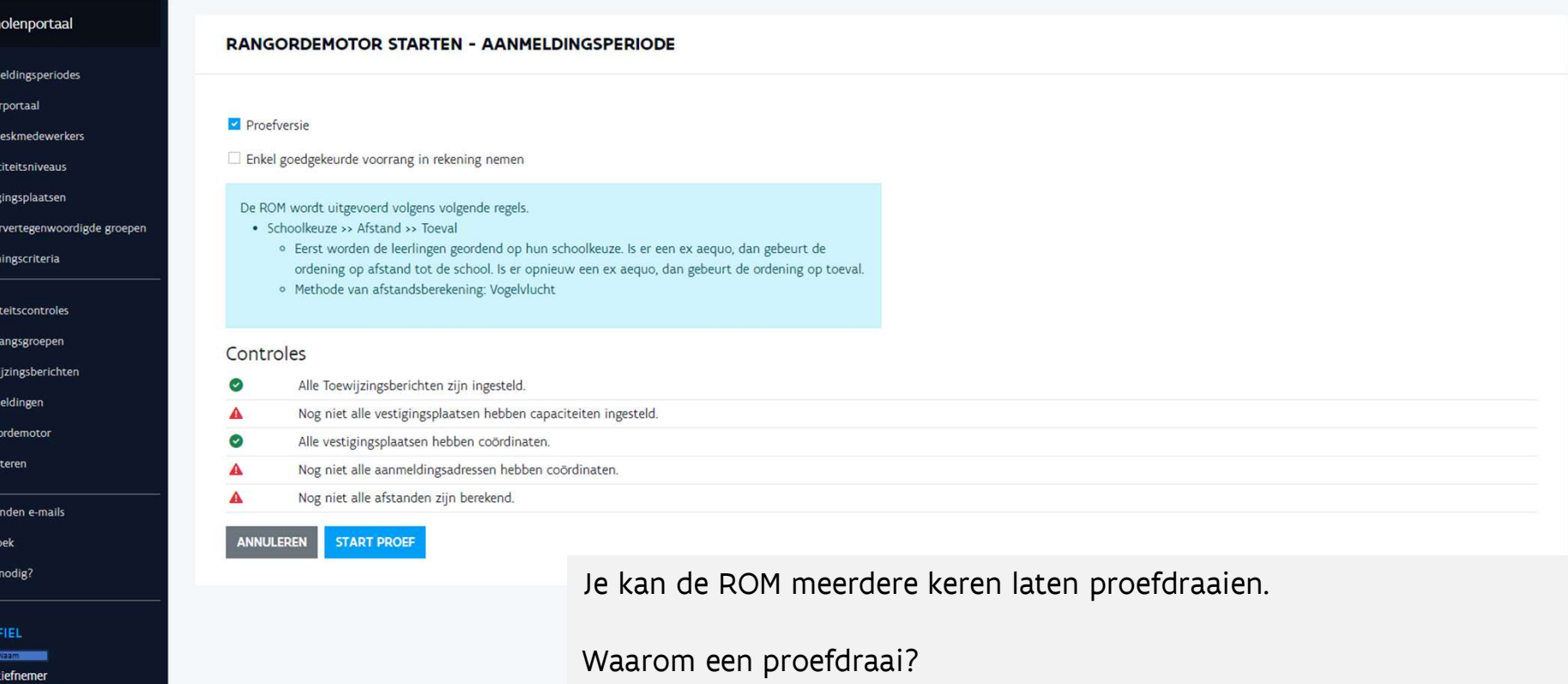

1. Belangrijke vorm van kwaliteitscontrole: werkt de ROM zoals verwacht? 2. Voorbereiden communicatie naar ouders: inschatting van aantal kinderen niet toegewezen aan een school.

**AGODI** 

AGENTSCHAP VOOR

ONDERWIJSDIENSTEN

Vlaanderen

is onderwijs & vorming

AGODI<br>ACADEMIE

Test ouderportaal 2024-2025

WISSELEN

UITLOGGEN

#### Initiatiefnemer: proefdraai ROM uitvoeren (II)

**AGODI** AGENTSCHAP VOOR **ONDERWIJSDIENSTEN** 

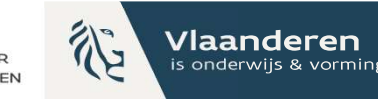

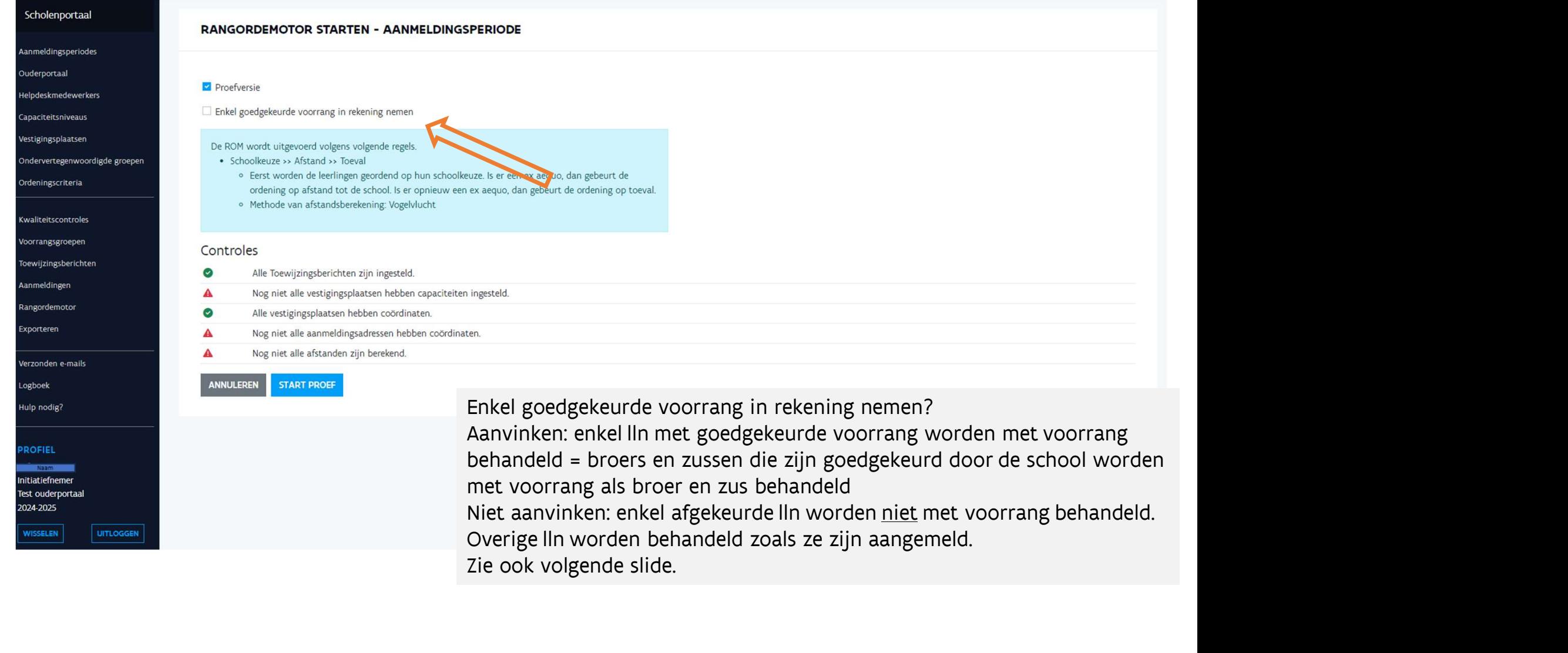

Zie ook volgende slide.

Enkel goedgekeurde voorrang in rekening nemen?

met voorrang als broer en zus behandeld

AGODI<br>ACADEMIE

Hulp nodig?

**ROFIEL** 

nitiatiefnem Test ouderportaa 2024-2025

**WISSELEN** 

UITLOGGEN

#### Initiatiefnemer: proefdraai ROM goedgekeurde voorrang? **iefnemer: proefdraai ROM** –<br>• **ekeurde voorrang in rekening nemen?**<br>edgekeurde voorrang in rekening nemen?<br>handeld<br>handeld (i.k.x, proefdraai ROM) – vb. lln heeft voorrang broer/zus aangevraagd en school heeft voorrang go **iefnemer: proefdraai ROM** –<br> **ekeurde voorrang** in rekening nemen?<br> **ekeurde voorrang** in rekening nemen?<br> **nvinken: enkel leerlingen (IIn) met goedgekeurde voorrang worden met voorrang<br>
handeld<br>
• vb. IIn heeft voorrang lefnemer:** proefdraai ROM –<br>
ekeurde voorrang in rekening nemen?<br>
minken: enkel leerlingen (IIn) met goedgekeurde voorrang worden met voorrang<br>
handeld<br>
v. J. In heeft voorrang broer/zus aangevraagd en school heeft voorra **Sekeurde voorrang in rekening nemen?**<br>
Seedgekeurde voorrang in rekening nemen?<br>
Aanvinken: enkel leerlingen (IIn) met goedgekeurde voorrang worden met voorr<br>
behandeld<br>
• Vb. IIn heeft voorrang broer/zus aangevraagd en s

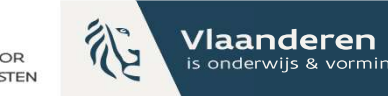

Enkel goedgekeurde voorrang in rekening nemen?

- Aanvinken: enkel leerlingen (lln) met goedgekeurde voorrang worden met voorrang behandeld
	- behandeld
	-
	- voorrang behandeld
- Niet aanvinken: enkel afgekeurde leerlingen (lln) worden niet met voorrang behandeld. **example is a multiple in the following in reduction**<br>
• Vb. lin heeft voorrang broer/zus aangevraagd en school heeft voorrang goedgekeurd => lin wordt met voorrang<br>
• Vb. lin heeft voorrang broer/zus aangevraagd en schoo edgekeurde voorrang in rekening nemen?<br>
• Noulhelen: enkel leerlingen (IIn) met goedgekeurde voorrang worden met voorrang<br>
• No. Illn heeft voorrang broer/zus aangevraagd en school heeft voorrang goedgekeurd => Illn wordt dgekeurde voorrang in rekening nemen?<br>
Winken: enkel leerlingen (IIn) met goedgekeurde voorrang worden met voorrang<br>
• Vb. lln heeft voorrang broer/zus aangevraagd en school heeft voorrang goedgekeurd => lln wordt met voor
	- behandeld
	-
	- voorrang behandeld

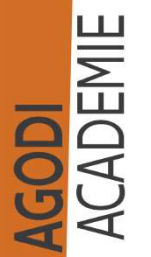

#### Initiatiefnemer: proefdraai ROM -۵Ø toegestane foutmeldingen

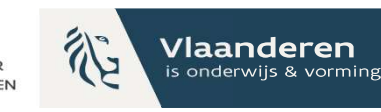

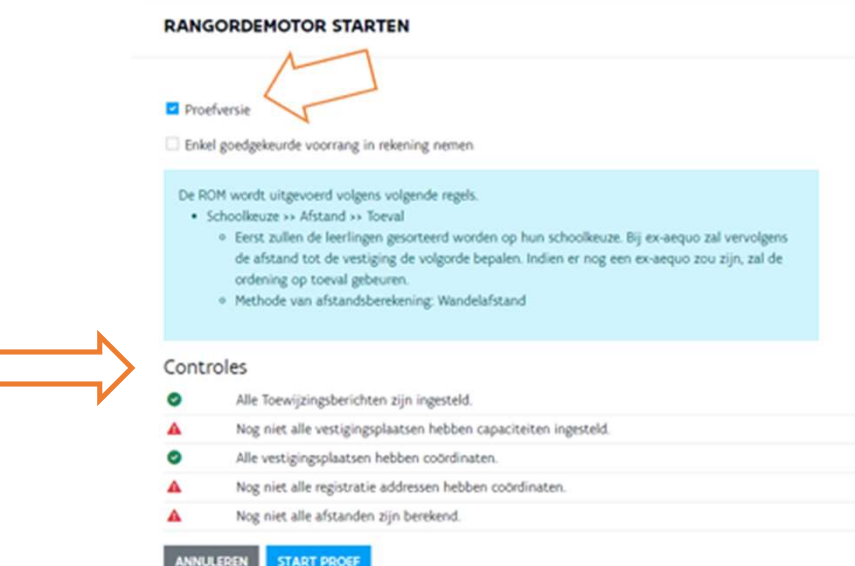

Voor proefdraai ROM mogen er nog foutmeldingen zijn bij 'Controles'.

Adressen waar geen coördinaten aan zijn toegekend: 99999,99 als afstandswaarde (proefdraai ROM).

#### Initiatiefnemer: proefdraai ROM welke exports heb je nodig?

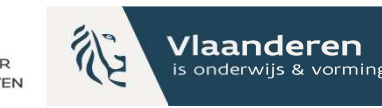

- => Export aangemelde leerlingen met schoolkeuze
- => Export toewijzingslijst proefdraai

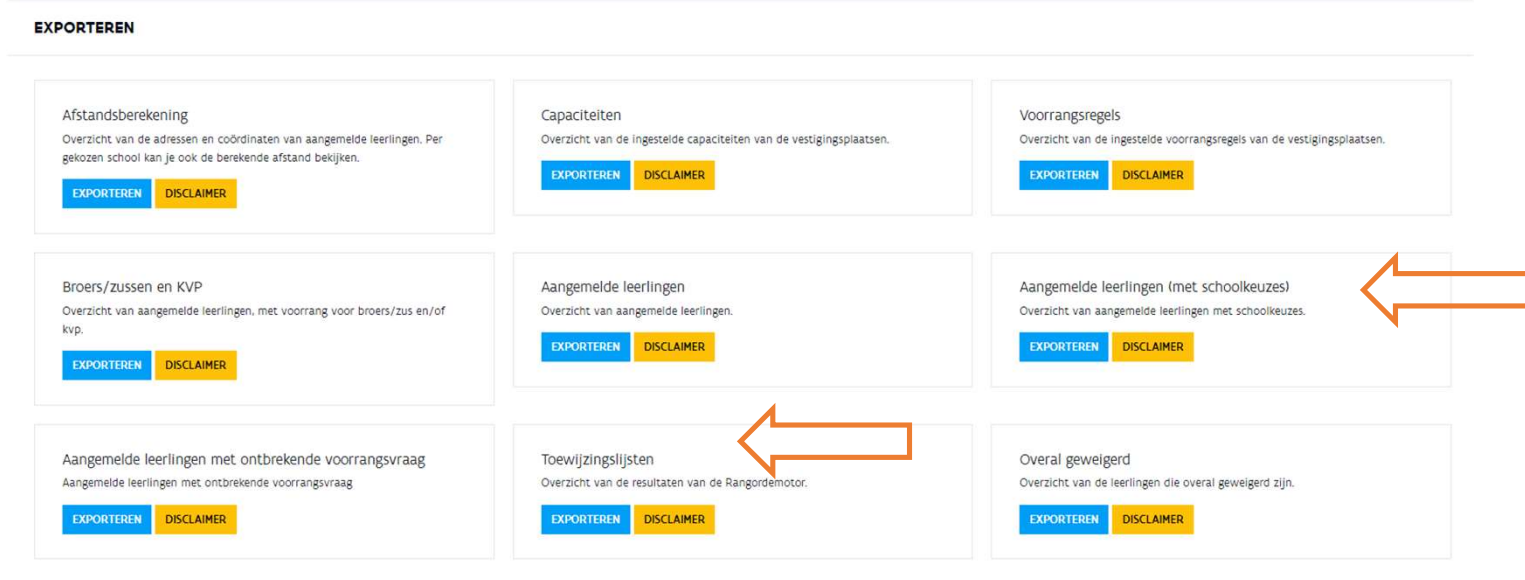

# Initiatiefnemer: proefdraai ROM gebruik export toewijzingsresultaat (I)

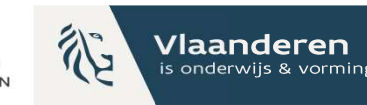

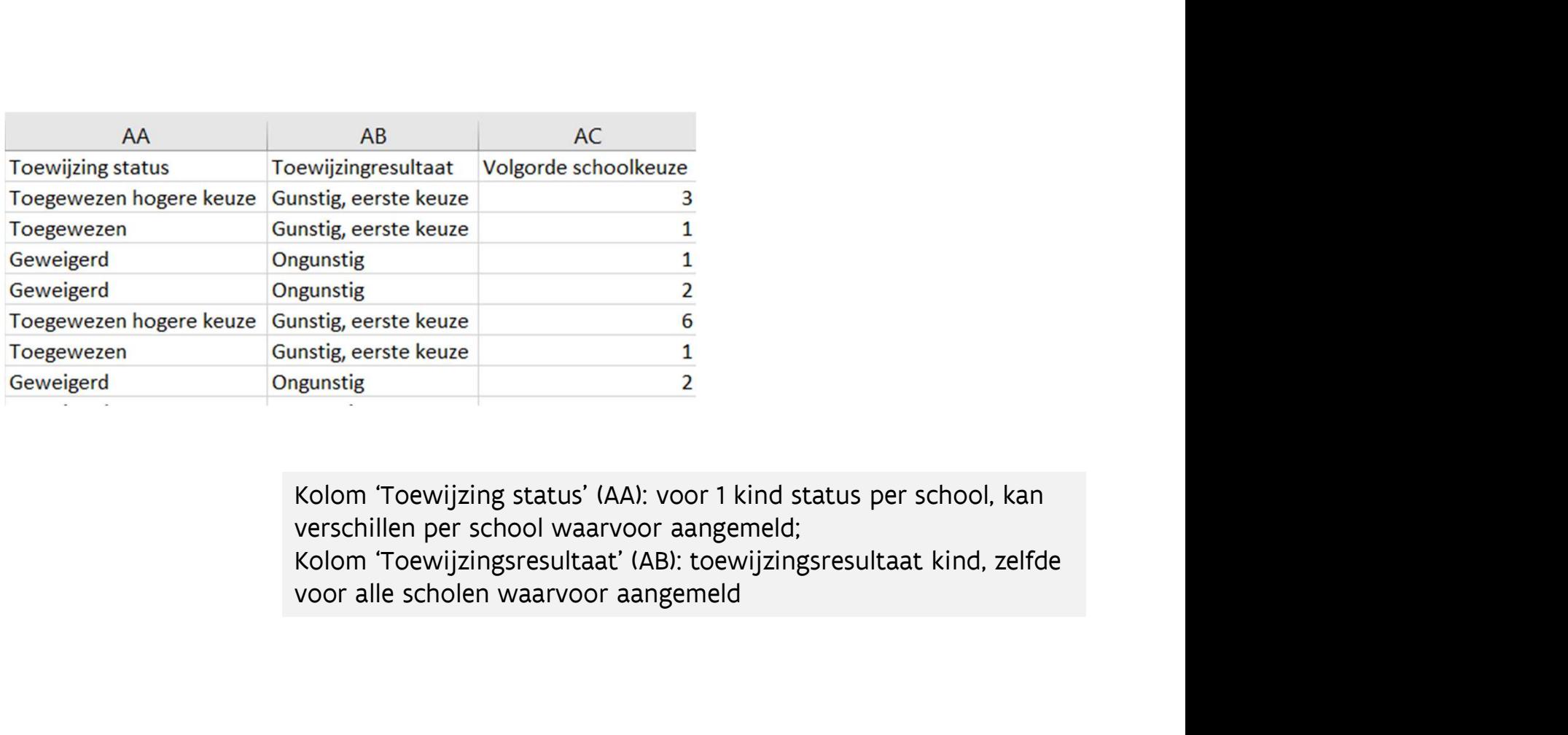

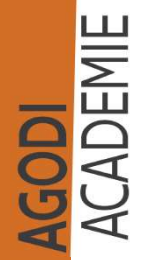

### Initiatiefnemer: proefdraai ROM – AGODI<br>gebruik export toewijzingsresultaat Initiatiefnemer: proefdraai ROM –<br>gebruik export toewijzingsresultaat<br>(II) (II)

27047,23 950,91 1737,42 3129,67 5381,09 950,91 1594,76 3703,1 27229,6 27229,6 99999,99 99999,99 28511,43 937,49 1632,98 48435,7 99999,99 5523,91 49433,02 3757.12

Nog geen coördinaten toegekend.

裕

Vlaanderen is onderwijs & vorming

AGODI<br>ACADEMIE

#### Initiatiefnemer: tips gebruik  $\bigcirc$ exports

Tips voor een beter overzicht:

- => Installeer filter
- => Zet de bovenste kolom vast
- => Pas de kolombreedte aan

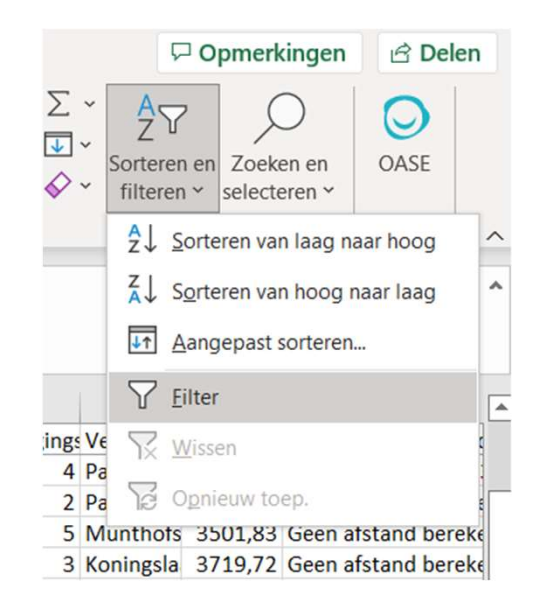

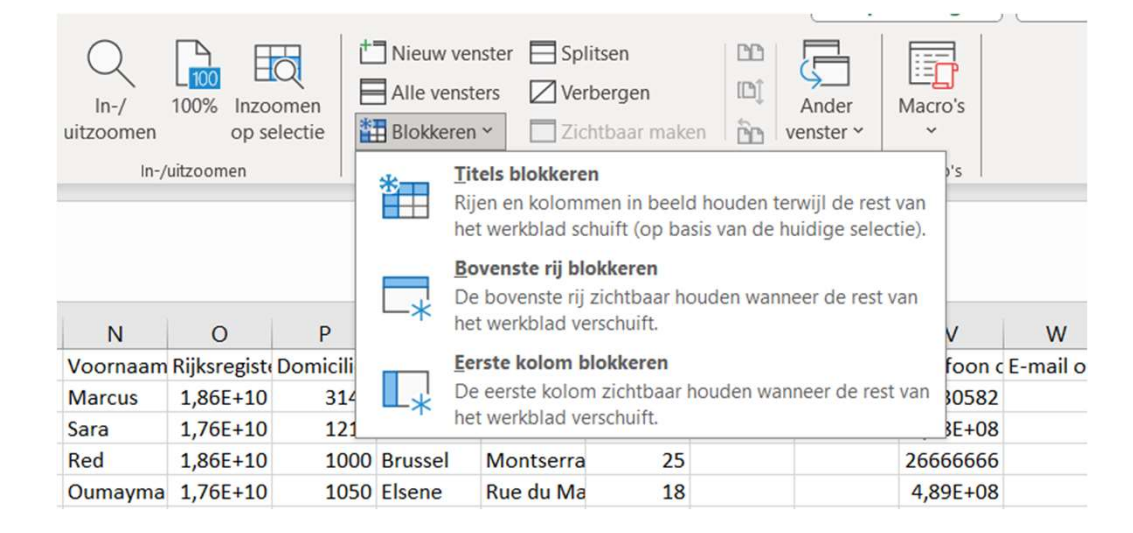

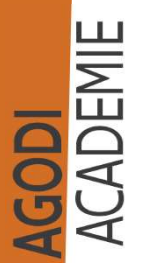

**AGODI** AGENTSCHAP VOOR ONDERWIJSDIENSTEN

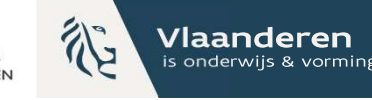

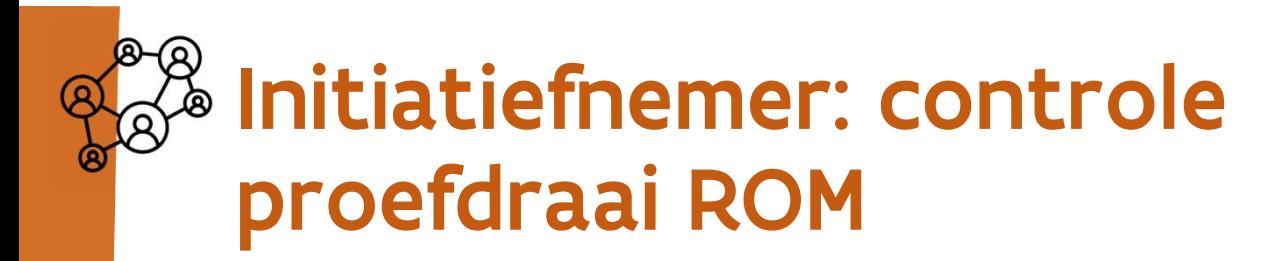

**AGODI** AGENTSCHAP VOOR ONDERWIJSDIENSTEN

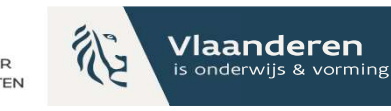

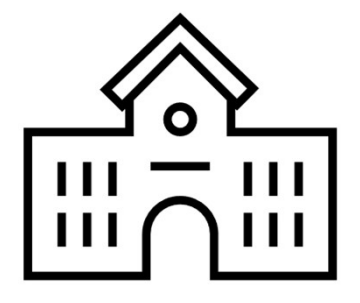

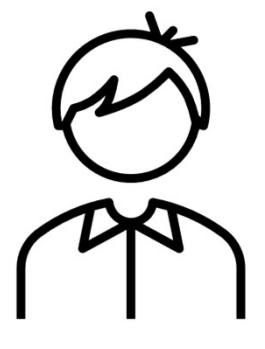

Schoolniveau **Kindniveau** 

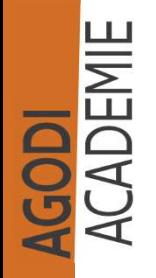

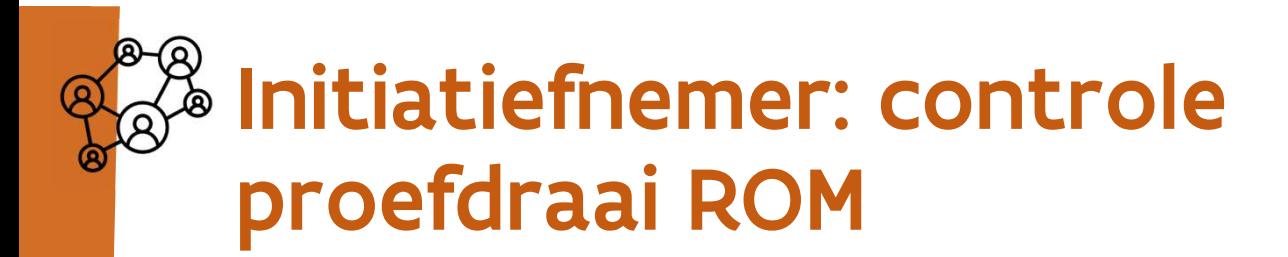

**AGODI** AGENTSCHAP VOOR ONDERWIJSDIENSTEN

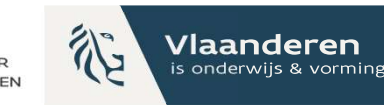

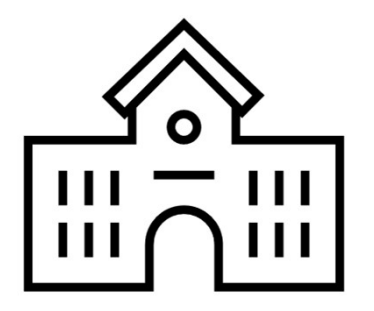

**Schoolniveau** 

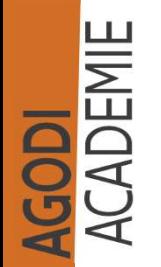

# Initiatiefnemer: controle Initiatiefnemer: controle<br>proefdraai ROM - schoolniveau (I)

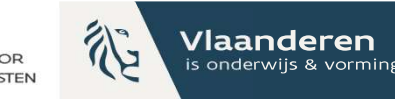

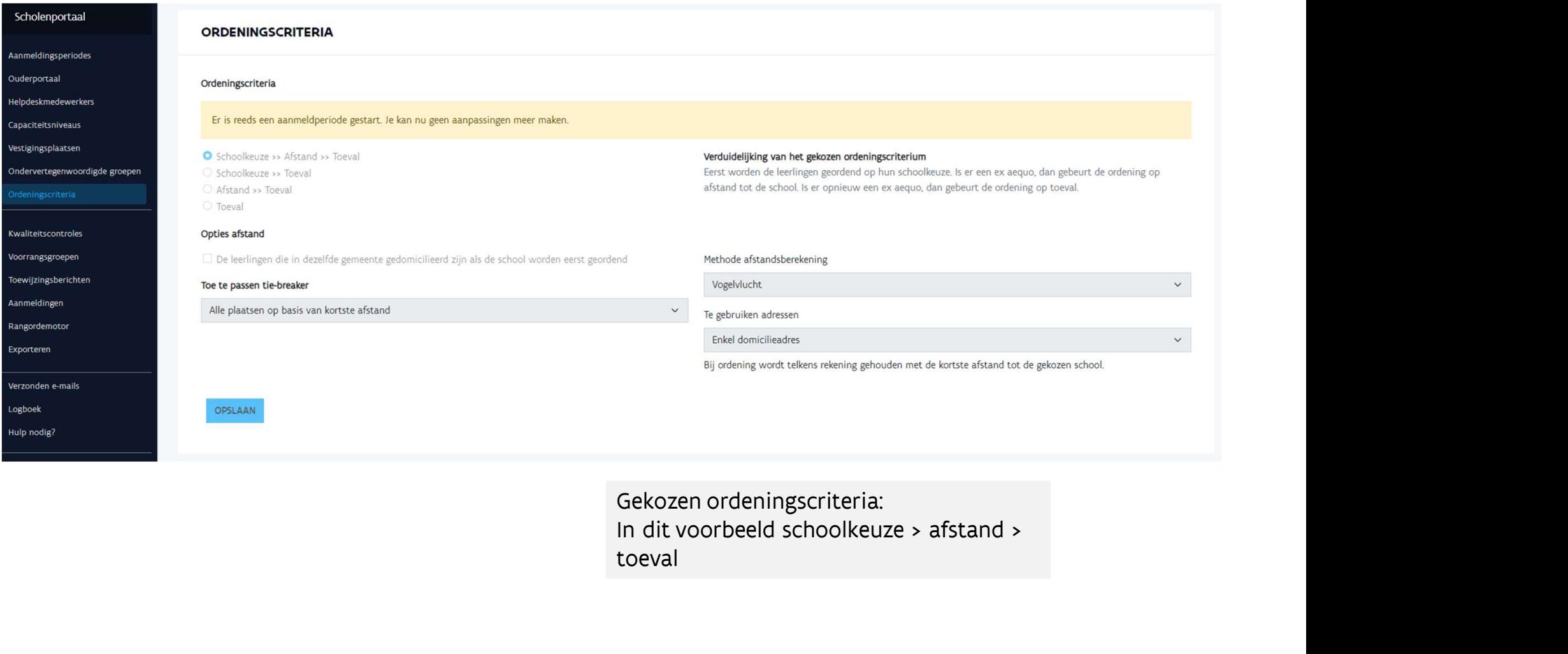

toeval

# Initiatiefnemer: controle proefdraais Initiatiefnemer: controle pro

![](_page_12_Picture_1.jpeg)

AGODI<br>ACADEMIE

Via 'details' rangordemotor ga je naar de toewijzingslijst

Vlaanderen is onderwijs & vorming

# Initiatiefnemer: controle proefdraais Initiatiefnemer: controle pro<br>ROM – schoolniveau (III)<br>Anautaten van de rangurdemotor<br>Capacitelsrahveau Anameldingen

![](_page_13_Picture_1.jpeg)

![](_page_13_Picture_28.jpeg)

![](_page_13_Picture_4.jpeg)

**TOEWIJZINGSLIJSTEN WACHTLIJSTEN OVERAL GEWEIGERD** 

# Initiatiefnemer: controle proefdraais Initiatiefnemer: controle proe

![](_page_14_Picture_1.jpeg)

![](_page_14_Picture_33.jpeg)

Op de toewijzingslijst zien we alle toegewezen oolvoorkeur. Logo kind van eenzelfde gezin Logo tweeling: zelfde gezin en zelfde geboortejaar/leerjaar

![](_page_15_Picture_0.jpeg)

![](_page_15_Picture_1.jpeg)

#### Welke exports heb je nodig?

- AGODI<br> **Exports heb je nodig?**<br>- Export aangemelde kinderen met schoolkeuze<br>- Export toewijzingslijst > leestip zie verder AGODI<br>- Export aangemelde kinderen met schoolkeuze<br>- Export toewijzingslijst > leestip – zie verder<br>- Export toewijzingslijst > leestip – zie verder
- 

AGODI<br>ACADEMIE

![](_page_16_Picture_0.jpeg)

![](_page_16_Picture_1.jpeg)

# Export toewijzingslijst: **Export toewijzingslijst:**<br> **leestip**<br>
Kolom A – L: gegevens van de school, incl<br>
vrije plaatsen (NIEUW)<br>
- Kolom M – Z: gegevens over kind – kolom<br>
(NIEUW)<br>
- Kolom AA: status kind – kan verschillen p<br>
- Kolom AB: algemen

leestip<br>Kolom A – L: gegevens van de school, inclusief Export toewijzingslijst:<br>
leestip<br>
- Kolom A – L: gegevens van de school, inclusief capaciteit &<br>
- Kolom M – Z: gegevens over kind – kolom Z kind zelfde gezin<br>(NIEUW) **Export toewijzingslijst:**<br> **Export toewijzingslijst:**<br>
- Kolom A – L: gegevens van de school, inclusief capaciteit &<br>
vrije plaatsen (NIEUW)<br>
- Kolom A – Z: gegevens over kind – kolom Z kind zelfde gezin<br>
- Kolom AA: stat Export toewijzingslijst:<br>
leestip<br>
Kolom A – L: gegevens van de school, inclusief capaciteit &<br>
vrije plaatsen (NIEUW)<br>
(NIEUW)<br>
Kolom AA: status kind – kan verschillen per VP zie verder<br>
Kolom AB: algemene status kind – z **Export toewijzingslijst:**<br> **Leestip**<br>
Kolom A – L: gegevens van de school, inclusief capaciteit &<br>
vrije plaatsen (NIEUW)<br>
- Kolom M – Z: gegevens over kind – kolom Z kind zelfde gezin<br>
(NIEUW)<br>
- Kolom AA: status kind – **Export toewijzingslijst:**<br> **leestip**<br>
Kolom A – L: gegevens van de school, inclusief capaciteit &<br>
vrije plaatsen (NIEUW)<br>
- Kolom M – Z: gegevens over kind – kolom Z kind zelfde gezin<br>
(NIEUW)<br>
- Kolom AA: status kind – **Example 1988**<br>- Kolom A – L: gegevens van de school, inclusief capaciteit &<br>orije plaatsen (NIEUW)<br>- Kolom M – Z: gegevens over kind – kolom Z kind zelfde gezin<br>(NIEUW)<br>- Kolom AA: status kind – kan verschillen per VP zie **EESTIP**<br>
Kolom A – L: gegevens van de school, i<br>
vrije plaatsen (NIEUW)<br>
- Kolom M – Z: gegevens over kind – kolom<br>
(NIEUW)<br>
- Kolom AA: status kind – kan verschiller<br>
- Kolom AC: volgorde schoolkeuze<br>
- Kolom AD & AE: pl

- Kolom A – L: gegevens van de school, II<br>
vrije plaatsen (NIEUW)<br>
- Kolom M – Z: gegevens over kind – kolom<br>
(NIEUW)<br>
- Kolom AA: status kind – kan verschiller<br>
- Kolom AB: algemene status kind – zie<br>
- Kolom AD & AE: pla - Kolom M – Z: gegevens over kind – kolom Z kind – zelfde gezin<br>
(NIEUW)<br>
- Kolom AA: status kind – kan verschillen per VP zie – verder<br>
- Kolom AB: algemene status kind – zie – verder<br>
- Kolom AC: volgorde schoolkeuze<br>
- (NIEUW)<br>
- Kolom AA: status kind – kan verschillen per VP zie<br>
- Kolom AB: algemene status kind – zie verde<br>
- Kolom AD & AE: plaats toegewezen of wacht<br>
- Kolom AP & AG & AH: voorrang brus/kvp/OVG<br>
- Kolom AI: zelfde geme

- 
- 
- 
- 
- 
- 
- 
- 
- 

![](_page_16_Picture_14.jpeg)

![](_page_17_Picture_1.jpeg)

#### Export toewijzingslijst: toewijzingsstatus per school (AA) & toewijzingsresultaat (AB)

![](_page_17_Picture_150.jpeg)

![](_page_17_Picture_4.jpeg)

![](_page_18_Picture_0.jpeg)

![](_page_18_Picture_1.jpeg)

#### Initiatiefnemer: controle resultaat school/ geboortejaar/leerjaar

of

Export 'Aangemelde kinderen met schoolkeuze':

• Vraag 1: Hoeveel kinderen zijn aangemeld voor geboortejaar/leerjaar voor een bepaalde school? (Kolom AK vestigingsplaats en kolom AG capaciteitsniveau)

Export 'Toewijzingslijst':

- Antwoord op vraag 1: Hoeveel kinderen zijn toegewezen? (Kolom AA
- Welke kinderen zijn toegewezen/geweigerd voor de school > zie verder
	- O.b.v. voorrang, schoolkeuze, afstand

Info export = info scherm via details

![](_page_18_Picture_11.jpeg)

# Initiatiefnemer: controle proefdraais **Initiatiefnemer: controle pro<br>ROM – schoolniveau (V)**<br>Exporteren

![](_page_19_Picture_1.jpeg)

![](_page_19_Figure_2.jpeg)

**AGODI**<br>ACADEMIE

# Initiatiefnemer: controle proefdraais  $\begin{array}{l} \mathbf{Init} \mathbf{ interference:} \textbf{ contractive} \ \mathbf{F} \mathbf{O} \mathbf{C} \mathbf{P} \mathbf{O} \mathbf{C} \ \mathbf{PO} \mathbf{F} \mathbf{O} \mathbf{C} \ \mathbf{ROM} \ \textcolor{red}{\bullet} \ \mathbf{S} \mathbf{C} \mathbf{A} \mathbf{O} \mathbf{O} \mathbf{I} \mathbf{N} \mathbf{V} \mathbf{C} \mathbf{A} \mathbf{U} \ \textbf{\textcolor{red}{(V)}} \ \textcolor{red}{\bullet} \ \textcolor{red}{\bullet} \ \textcolor{red}{\bullet} \ \text$

![](_page_20_Picture_1.jpeg)

![](_page_20_Picture_25.jpeg)

Export aangemelde leerlingen met schoolkeuze Stap 1: filter status compleet (kolom A)

# Initiatiefnemer: controle proefdraais  $\begin{array}{l} \mathbf{Initiatefinemer: } \begin{array}{l} \mathbf{controle \ pre} \ \mathbf{Proer} \ \mathbf{Row} \ \mathbf{ROM-SChoolnive} \ \mathbf{ROM-SChoolnive} \ \mathbf{ROM-SChoolnive} \ \mathbf{ROM-SChoolnive} \ \mathbf{ROM-SChoolnive} \ \mathbf{ROM-SChoolnive} \ \mathbf{ROM-SChoolnive} \ \mathbf{ROM-SChoolnive} \ \mathbf{ROM-SChoolnive} \ \mathbf{ROM-SChoolnive} \ \mathbf{ROM-SChoolnive} \ \mathbf{ROM-SChoolnive} \ \math$

![](_page_21_Picture_1.jpeg)

![](_page_21_Picture_22.jpeg)

Stap 2: filter vestigingsplaats (kolom AK)

### Initiatiefnemer: controle Initiatiefnemer: controle<br>proefdraai ROM – schoolniveau<br>(VIII) (VIII)

![](_page_22_Picture_25.jpeg)

Je ziet nu alle aanmeldingen van de gekozen vestigingsplaats

![](_page_22_Picture_4.jpeg)

### Initiatiefnemer: controle Initiatiefnemer: controle<br>proefdraai ROM – schoolniveau<br>(IX) (IX)

![](_page_23_Picture_2.jpeg)

![](_page_23_Picture_27.jpeg)

Stap 3: filter op 'capaciteitsniveau' (kolom AG) Je ziet nu 7 aangemelde kinderen.

![](_page_23_Picture_5.jpeg)

# Initiatiefnemer: controle proefdraais **Initiatiefnemer: controle pro<br>ROM – schoolniveau (X)**

![](_page_24_Picture_1.jpeg)

![](_page_24_Figure_2.jpeg)

#### $\mathbb{Z}^{\mathbb{Z}}$  Initiatiefnemer: exports na proefdraai raadplegen

**AGODI** AGENTSCHAP VOOR ONDERWIJSDIENSTEN

![](_page_25_Picture_2.jpeg)

![](_page_25_Picture_22.jpeg)

![](_page_25_Picture_4.jpeg)

### Initiatiefnemer: controle Initiatiefnemer: controle<br>proefdraai ROM – schoolniveau<br>(XI) (XI)

 $\overline{B}$  $\mathsf{C}$ D G  $\Omega$  $\circ$  $\overline{A}$  $H$ M N voorna v Rijksreg v Domicilie postcode v Domicilie gemeente Instellin v Vestigingsplaats Roepnaam T Onderw v Vestigin v Postcoc v Gemeent v Straat v Huisnur v Capaciteitsniveau T Capacit v Vrije pla v Naam Testschool 1 Onbepaald 16 Geboortejaar 2022  $\overline{a}$ 1 test 231103 2.27E+10 Testschool 1 Onbepaald 16 Geboortejaar 2022 1 Test Testkind1 2,26E+10  $\overline{A}$ Testschool 1 Onbepaald 16 Geboortejaar 2022  $\overline{4}$ 1 leke Mar  $2.26E + 10$ Testschool 1 Onbepaald 16 Geboortejaar 2022 1 Mon  $2.26E+10$  $\overline{4}$ Mia Testschool 1 Onbepaald 16 Geboortejaar 2022  $\Lambda$ 1 Kleine mei Kleine mei 2.26E+10 Testschool 1 Onbepaald 16 Geboortejaar 2022  $\overline{a}$ 1 Klein manr Klein manr 2.26E+10 Testschool 1 Onbepaald 16 Geboortejaar 2022 1 Drieling Drieling  $2.26F + 10$ 

> Export 'Toewijzingslijsten': Filter op 'vestigingsplaats' (kolom B) en 'capaciteitsniveau' (kolom J). Er zijn 7 aangemelde kinderen voor deze school en we zien 7 kinderen in de toewijzingslijst.

Vlaanderen is onderwijs & vorming

### Initiatiefnemer: controle<br>proefdraai ROM - schoolniveau Initiatiefnemer: controle<br>proefdraai ROM – schoolniveau<br>(XII) (XII)

AA AR  $AD$ AF  $AG$  $AH$  $AI$  $\overline{A}$ AK M  $\mathbf{N}$  $\Omega$  $\Delta F$ v Voorna v Rijksreg v Toewijzing status Toewijzingresultaat \* Volgorde sch \* Plaats toegewezen \* Plaats wachtlijst v Voorrang broer/zus v Voorranv Toegew Zelfde  $\epsilon$  \* Afstand \* Toevals \* ' Capacit \* Vrije pla \* Naam 231103 2,27E+10 Toegewezen hogere keuze Gunstig, eerste keuze  $6 -$ **Nee** 5381,09  $7<sub>1</sub>$ 1 test  $\overline{1}$  $2<sub>1</sub>$ 1 Test Testkind1 2.26F+10 Toegewezen Gunstig, eerste keuze  $1a$ **Nee** 950.91  $\overline{a}$ 1 leke Mar 2.26E+10 Geweigerd Ongunstig  $1 1 -$ **Nee** 950.91  $5<sub>1</sub>$ Mia Ongunstig  $2$  $2$ . 3703.1  $3<sup>1</sup>$ 1 Mon 2,26E+10 Geweigerd **Nee** 1 Kleine mei Kleine mei 2,26E+10 Geweigerd Ongunstig  $2$ - $3 -$ **Nee** 27229.6  $1<sub>1</sub>$  $\overline{4}$ 1 Klein manr Klein manr 2,26E+10 Geweigerd Ongunstig  $2 4 -$ Nee 27229,6  $4<sub>1</sub>$  $2 5 -$ 99999,99  $\overline{4}$ 1 Drieling Drieling 2,26E+10 Geweigerd Ongunstig **Nee**  $6J$ 

> Kolommen 'toewijzing status' (AA) en 'toewijzingresultaat' (AB) geven status toewijzing en resultaat.

Vlaanderen is onderwijs & vorming

Zelfde kind met zelfde status als op scherm via details? Bv. testkind 1.

Correcte aantal kinderen toegewezen? Controle met vrije plaatsen (Kolom L)

# Initiatiefnemer: controle proefdraais Initiatiefnemer: controle proef

![](_page_28_Picture_1.jpeg)

![](_page_28_Picture_27.jpeg)

de aanmelding

# Initiatiefnemer: controle proefdraai Initiatiefnemer: controle proefd<br>ROM – schoolniveau (XIV)<br>

![](_page_29_Picture_30.jpeg)

#### Zijn de juiste kinderen toegewezen?

Controle voorrang broer/zus en kinderen van personeel. Testkind 1 & 2: merk op in dit voorbeeld: zelfde afstand (kolom AJ), toegewezen o.b.v. voorrang (kolom AF)

Vlaanderen is onderwijs & vormi

### Initiatiefnemer: controle Initiatiefnemer: controle<br>proefdraai ROM – schoolniveau<br>(XV) (XV)

**COLOM IVeau CONTRECTS**<br>
SOCIETY Plaats independent : Plaats wachdige in the strained in the strained in the strained in the strained in the strained in the strained in the strained in the strained in the strained in the (1) THE CONTROL ACTES AND ACTES AND ACTES AND ACTES AND ACTES AND ACTES AND ACTES AND ACTES AND ACTES AND ACTES AND ACTES AND ACTES AND ACTES AND ACTES AND ACTES AND ACTES AND ACTES AND ACTES AND ACTES AND ACTES AND ACTES  $\begin{array}{c|c|c|c|c} \hline \mathbb{A}^C & \mathbb{A}^C & \mathbb{A}^C & \mathbb{A}^C & \mathbb{A}^C & \mathbb{A}^C & \mathbb{A}^C & \mathbb{A}^C \\ \hline \mathbb{A}^C & \mathbb{B}^C & \mathbb{B}^C & \mathbb{B}^C & \mathbb{A}^C & \mathbb{A}^C & \mathbb{A}^C & \mathbb{A}^C & \mathbb{A}^C & \mathbb{A}^C \\ \hline \mathbb{A}^C & \mathbb{B}^C & \mathbb{B}^C & \mathbb{B}^$ ( $\frac{AC}{2}$  Pleast toegeveren  $\frac{AE}{2}$  Ieke Mars: overalligite  $\frac{AE}{2}$  ( $\frac{AE}{2}$   $\frac{AE}{2}$   $\frac{AE}{2}$   $\frac{AE}{2}$   $\frac{AE}{2}$   $\frac{BE}{2}$   $\frac{BE}{2}$   $\frac{BE}{2}$   $\frac{BE}{2}$   $\frac{BE}{2}$   $\frac{BE}{2}$   $\frac{BE}{2}$   $\frac{BE}{2}$   $\frac{BE}{2}$   $\frac{BE}{2$ (3) Mon Mia: overal ongunstig, testschool 1 = school 2de keuze<br>
(3) Mon Mia: overal ongune and property and the school 2de keuze<br>
(3) Mon Mia: overal ongunstig, testschool 1 = school 2de keuze<br>
(3) Mon Mia: overal ongunsti (4)  $\frac{AC}{A}$  Plaats toepweren : Plaats wachtlijst ' voorrang kroev/taal : "Voorrang Kleine" : Toeppevis : Toeppevis : Aftaland : Toewaki : Voorrang Kleine (1)  $\frac{1}{2}$ <br>
1. The S65810 21<br>
1. The S65810 21<br>
1. The S65810 en afstand groter dan Mon ( $\frac{AC}{B}$  Plaats the conservation  $\frac{AC}{B}$  Plaats vachtlijst  $\frac{BC}{B}$  Concrete booth  $\frac{BC}{B}$  Conservation  $\frac{BC}{B}$  Conservation  $\frac{BC}{B}$  Conservation  $\frac{BC}{B}$  Conservation  $\frac{BC}{B}$  Conservation  $\frac{BC}{B}$  Conserva AC<br>
AC<br>
Context of Context of Context and the Unit of Context of Context of Context of Context of Context of Context<br>
1. The Context of Context of Context of Context of Context of Context of Context of Context<br>
1. The Cont  $\Omega$ (6) Plaat beginnere the media of the media of the media of the model of the state of the state of the state of the state of the state of the state of the state of the state of the state of the state of the state of the sta Capacit v Vrije pla v Naam v Voorna v Rijksreg v Toewijzing status 1 test 231103 2,27E+10 Toegewezen hogere keuze Gunstig, eerste keuze All the Mar: overal ongunstig, testschool 1 = school 2 de<br>
keuze en hoger toevalsnummer dan klein manneke<br>
(6) Drieling Drieling : overal ongunstig, testschool 1 = school 2 de<br>
keuze en hoger toevalsnummer dan klein mannek Gunstig, eerste keuze 1 Test Testkind1 2,26E+10 Toegewezen 1 leke Mar 2,26E+10 Geweigerd Ongunstig 1 Mon Mia 2.26E+10 Geweigerd Ongunstig 1 Kleine mei Kleine mei 2,26E+10 Geweigerd Ongunstig 1 Klein manr Klein manr 2,26E+10 Geweigerd Ongunstig 1 Drieling Drieling 2.26E+10 Geweigerd Ongunstig

Vlaanderen

![](_page_30_Picture_12.jpeg)

# Initiatiefnemer: controle proefdraais  $\begin{array}{lll} \mathbf{Initiation} & \mathbf{dicl} & \mathbf{ifcl} \\ \mathbf{ROM} & \mathbf{fcl} & \mathbf{ifcl} \\ \mathbf{ROM} & \mathbf{fcl} & \mathbf{ifcl} \\ \mathbf{Coh} & \mathbf{Coh} & \mathbf{Coh} \\ \mathbf{Coh} & \mathbf{Coh} & \mathbf{Coh} \\ \mathbf{Coh} & \mathbf{Coh} & \mathbf{Coh} \\ \mathbf{Coh} & \mathbf{Coh} & \mathbf{Coh} \\ \mathbf{Coh} & \mathbf{Coh} & \mathbf{Coh} \\ \mathbf{Coh} & \mathbf{Coh} & \mathbf{Coh$

![](_page_31_Picture_1.jpeg)

![](_page_31_Picture_29.jpeg)

AGODI<br>ACADEMIE

Via aangepast sorteren & niveau toevoegen kan je de afstand controleren op de wachtlijst (kolom AJ).

![](_page_32_Picture_0.jpeg)

![](_page_32_Picture_1.jpeg)

# Initiatiefnemer: controle proefdraais Initiatiefnemer: controle proefd<br>
ROM – schoolniveau (XVII)<br>
Entrant Control of The Control of The Control of The Control of The Control of The Control of The Control of The Control of The Control of The Control of The Con

![](_page_32_Picture_36.jpeg)

AGODI<br>ACADEMIE

n de sortering. ol (kolom B en C) J) in volgorde lom AD) en plaats op wachtlijst (kolom AE).

# Initiatiefnemer: controle proefdraais ROM – schoolniveau (XVIII)

![](_page_33_Picture_1.jpeg)

![](_page_33_Picture_21.jpeg)

Je ziet dat er voor Testschool 1 (kolom C) 7 kinderen zijn aangemeld.

#### Initiatiefnemer: controleer berekender afstanden proefdraai ROM schoolniveau (XIX)

![](_page_34_Picture_28.jpeg)

![](_page_35_Picture_0.jpeg)

![](_page_35_Picture_1.jpeg)

![](_page_35_Picture_2.jpeg)

#### Controle proefdraai ROM

![](_page_35_Picture_4.jpeg)

Kindniveau

![](_page_35_Picture_6.jpeg)

### Initiatiefnemer: controle **Proefdraai ROM – kindniveau (I)**<br>Proefdraai ROM – kindniveau (I)<br>Export aangemelde kinderen met schoolkeuzes: **proefdraai ROM – kindniveau (I)**<br>Export aangemelde kinderen met schoolkeuzes:<br>• Kind X – voor welke scholen aangemeld<br>Export toewijzingslijst:<br>• Kind X – behandeld in elke school **FRIM 1999 11 – Exind Accord Controle**<br>• **Accord Control – Kind Accord Control Control Control of the school of the school entity of very school tensor of the school of the school of the school of the school of the school**

Export aangemelde kinderen met schoolkeuzes:

Export toewijzingslijst:

- 
- 

Info export = info scherm via details

Vlaanderen is onderwijs & vo

![](_page_36_Picture_7.jpeg)

# **28** Initiatiefnemer: controle Initiatiefnemer: controle<br>proefdraai ROM – kindniveau (II)<br>Encontrement

![](_page_37_Picture_1.jpeg)

**AGODI** Vlaanderen **AGENTSCHAP VOOR** is onderwijs & vorming ONDERWIJSDIENSTEN

YQ

# Initiatiefnemer: controle proefdraai ROM – kindniveau (III)

We gaan kijken naar de lijst aangemelde lln met  $75$ 1000 Brussel Onbepaal Nieuwstra 16 1e leerjaar 1 Abou Sara Toegewezen Geweigerd  $75$ Onbenaal 1000 Brussel Nieuwstr 16 1e leerjaar 1 Quane Red  $75$ Onbepaal 1000 Brusse Nieuwstr 16 1e leeriaar  $1$  Abou Geweigerd Onhenaal 1000 Brussel 16 Geboortejaar 2022 Nieuwstra 1 Test Testkind1 Toegewezen - Toewijzingsstatus, kan verschillen per school (kolom AA)<br>
- Toewijzingsstatus, kan verschillen per school (kolom AA)<br>
- Toewijzingsstatus, kan verschillen per school (kolom AA)<br>
- Toewijzingsstatus, kan verschillen per s  $75$ Onhonas 1000 Bruccol **Niouwetr** 16 Geboorteiger 2022  $1$  leke Max Gowaigard Onbepaal 1000 Brusse **Nieuwstra** 16 Geboortejaar 2022  $1$  Mon Mia Geweigerd - Toewijzingsresultaat: zelfde voor alle scholen waarvoor  $75$ Onbepaal 1000 Brussel 16 Geboortejaar 2022 1 Kleine me Kleine me Geweigerd Nieuwstra Onhonaal 1000 Brucco **Niomactr** 16 Geboorteiser 2022  $1$  Kind  $\Delta$ Kind A Geweigerd  $75$ Onbepaal 1000 Brusse **Nieuwstra** 16 Geboortejaar 2022 1 Drieling **Drieling** Geweigerd Onhenaal 1000 Brussel Nieuwstra 16 Geboortejaar 2022 1 test Gameans 1060 SINT-GILLIS Propetraat 96A 1e leerisse  $0$  About Cara Gemeens 1190 VORST Besmelaa 113 1e leeriaa  $10$ 1 Appel Mariam  $75$ Gemeens 1190 VORST  $10$ Besmelaa 113 1e leerjaar 1 VCB Marcus Toegewezen Besmelaa  $75$ Gemeens 1190 VORST 113 1e leerjaar  $10$ 1 test 31123 Geweigerd  $75$ Gemeens 1190 VORS **Resmelas** 113 Geboortejaar 2022  $1 \text{ Ros}$ Zekeriya Toegewezer  $75$ Gemeens 1190 VORST Resmelag 113 Geboortejaar 2022 1 Kleine me Kleine me Geweigerd 113 Geboortejaar 2022 Gemeens **1190 VORST Pormolan**  $1$  Kind  $\Delta$ Vind A Geweigerd  $75$ Gemeens 1190 VORST **Resmelas** 113 Geboortejaar 2022 1 Drieling Drieling Geweigerd  $75$ Gemeens **1190 VORST** Besmelaa 113 Geboortejaar 2022 1 test 108027 Gemeent 1080 SINT-JANS- Toverfluit 19 1e leerjaar 1 VCB Marcus 108027 Gemeens 1080 SINT-JANS, Toyorfluit 19 Geboortejaar 2019  $10$  $0$  test cion Geweigerd 108027 Gemeens 1080 SINT-JANS- Toverfluit 19 Geboortejaar 2022  $10$ 1 Abou Souleyma Toegewezen 10802 1080 SINT-JANS- Toverfluit Gemeens 19 Geboortejaar 2022  $10$ 1 Kind  $\Delta$  $Kind \Delta$ Geweigerd 108027 Gemeens 1080 SINT-JANS- Toverfluit 19 Geboortejaar 2022 1 Kleine me Kleine me Geweigerd  $10$ 108027 Gemeent 1080 SINT-JANS, Toverfluit 19 Geboorteissr 2022  $10$ 1 Drieling Drieling Geweigerd Volledige overzicht toewijzingslijst 108027 Gemeens 1080 SINT-JANS- Toverfluit 19 Geboortejaar 2022  $1$  Bos Zekeriya Geweigerd 108027 1080 SINT-JANS- Toverfluit 19 Geboortejaar 2022 Gemeens  $10$ 231103 test Geweigen 108027 Gemeens 1080 SINT-JANS- Toverfluit 19 Geboortejaar 2022 1 test 231103 Toegewez  $10$ 3715 Onbepaal 1730 asse boven vri 6 Geboortejaar 2022 Ahou Asma Geweiger 3715 Onbepaal 1730 asse 6 Geboortejaar 2022 Köse Musti Geweigen boven vri 3715 Onbepaal 1730 asse hoven yri 6 Geboortejaar 2022 test 231103 Toegewez 3715 Vrij gesub 1020 LAKEN Dieudonn 41 3e leerjaar  $1$  Abou Hafsa Geweiger 3715 **1020 LAKEN** 41 Geboortelaar 2021 Mo Geweigen Vrij gesub Dieudonn 0 hamed 3715 Vrij gesub 1020 LAKEN Dieudonn 41 Geboortejaar 2021 O lanssens lan Geweigerd

1 KĶse Musti

1 Kind  $\Delta$ 

 $Kind \Delta$ 

Toegewez

Geweige

3715

Vrij gesub

Vrij gesub

1020 LAKEN

1020 LAKEN

Dieudonn

Dieudon

41 Geboortejaar 2022

41 Geboortejaar 2022

3715

We kiezen kind A om het resultaat te reconstrueren. schoolkeuze. Kind A aangemeld voor 4 scholen = kind A heeft voor 4 scholen een toewijzingsstatus

Vlaanderen is onderwijs & vorming

Ter herinnering:

aangemeld (kolom AB)

#### Toewijzingsstatus per school (AA) & toewijzingsresultaat (AB)

![](_page_39_Picture_2.jpeg)

![](_page_39_Picture_147.jpeg)

![](_page_39_Picture_4.jpeg)

# & Initiatiefnemer: controle<br>Proefdraai ROM – kindniveau (IV) proefdraai ROM – kindniveau (IV)

![](_page_40_Picture_37.jpeg)

We kijken naar kind A in testschool 1. Testschool 1: 1 vrije plaats (zie kolom L) Testschool 1 kind A: 2<sup>de</sup> schoolkeuze (kolom AC), twee kinderen met zelfde afstand (kolom AJ) en zelfde keuze (AJ) maar het andere kind heeft hoogste toevalsnummers (AK)

![](_page_40_Picture_4.jpeg)

# & Initiatiefnemer: controle proefdraai ROM – kindniveau (V)

![](_page_41_Picture_32.jpeg)

We kijken naar kind A in testschool 2 Testschool 2: 1 vrije plaats (L) Kind A in testschool 2: derde keuze (AC). Afstand gelijk aan kleine meid (AJ), maar hoger

Vlaanderen is onderwijs & vormi

AGODI<br>ACADEMIE

# Initiatiefnemer: controle proefdraai AGODI Initiatiefnemer: controle proe<br>ROM – kindniveau (VI)<br>.

![](_page_42_Picture_32.jpeg)

We kijken naar kind A in testschool 3. Testschool 3: 1 vrije plaats (L) Testschool 3: 1st schoolkeuze (AC). Afstand (AJ) op

Vlaanderen is onderwijs & vormin

# Initiatiefnemer: controle proefdraai ROM – kindniveau (VII)

![](_page_43_Picture_30.jpeg)

We kijken naar kind A in testschool 4. Testschool 4: 1 vrije plaats (L) Testschool 4: 4de schoolkeuze (AC), 1ste op wachtlijst (AE) door gelijke afstand (AJ) en

![](_page_43_Picture_4.jpeg)